# **In 200 Wonderful and Innovative Illustrated Projects For Beginners and Advanced**

In 200 Wonderful and Innovative Illustrated Projects For Beginners and Advanced is a book that teaches you how to create beautiful and engaging illustrations. The book is divided into 200 projects, each of which is designed to teach you a new skill or technique. The projects are organized into six chapters, each of which focuses on a different type of illustration.

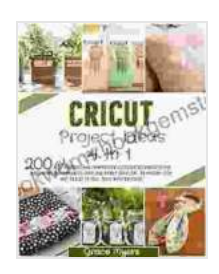

**CRICUT PROJECT IDEAS: 4 in 1 | 200 Wonderful and Innovative Illustrated Projects for Beginners and [Advanced User for Every Occasion. Featuring Tips and](https://bookworm.bookgemstone.com/reads.html?pdf-file=eyJjdCI6IkdESDdTYk1yY0NSaXd1anBTNUIzd1dSNjBwOVphTXR3Sjhac1hQcUNvZnZzV04zaUZcL1lMUTQ4STFiR1pldkd5ZlwvYnAwV2N4OTJvK0ZnbHpidlRmR3g2YW9lZjh4OUlJRHBlcnU0TzhOXC9DRWRBWE55dUVEMWNINkZQYkNXdlFcL0hPaHcyNCtTbTl2NzNBd1BKYnVURGhuZVNEY3hDY25ha1wvREpJcU9Pa0tkU2U5SldQME9rSTRXRTdraHBmUmsydjRndGFGTjlZdnRtSnRyejFaN2lONk5ZOHVpSTZSNkZTRnE5dlRmVGtpOGVyMHhseWtMcmNCNkU5TjdIQmxOM2hyTnZ3cmdhRXJIR0dFSnpJalhXVk9PeDFUZWM3WGRsNTA4ZWpSelNIZDRYZzFFZW9PVGIyUzdXaVJcL3p0eFYwT2VNRXk4VEhYaXlJUWtXaTQzVG1hNzY5Mlk3YUN3SlBxNDFUa0grNTJjND0iLCJpdiI6IjAxMWYwYzQxYjg5NDcwMDZjMjYzNGIyOWY0NGIwMjRmIiwicyI6IjhlMGRlMTE4NDBlMWFkYjMifQ%3D%3D) Tricks to Sell Your Masterpieces.** by Lucy Ryder Richardson

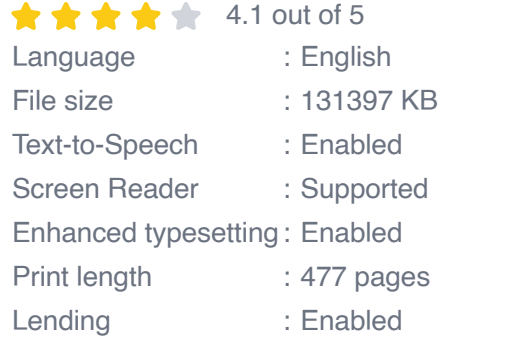

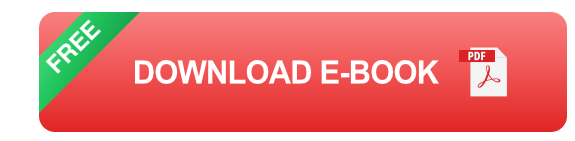

## **Chapter 1: Basic Shapes and Lines**

The first chapter of the book teaches you how to create basic shapes and lines. This chapter covers the following topics:

**Creating lines** 

- Creating shapes  $\blacksquare$
- Combining shapes and lines  $\blacksquare$
- Creating patterns with shapes and lines  $\blacksquare$

The projects in this chapter are designed to help you develop a strong foundation in the basics of illustration. By completing the projects in this chapter, you will learn how to create the basic building blocks of any illustration.

#### **Chapter 2: Complex Shapes and Curves**

The second chapter of the book covers more complex shapes and curves. This chapter covers the following topics:

- Creating complex shapes Ì.
- Creating curves  $\blacksquare$
- Combining complex shapes and curves  $\blacksquare$
- Creating patterns with complex shapes and curves Ľ.

The projects in this chapter are designed to help you develop your skills in creating more complex illustrations. By completing the projects in this chapter, you will learn how to create the more intricate details that can make your illustrations stand out.

#### **Chapter 3: Textures and Patterns**

The third chapter of the book teaches you how to create textures and patterns. This chapter covers the following topics:

- Creating textures Ľ,
- Creating patterns  $\blacksquare$
- Combining textures and patterns Ľ.
- Using textures and patterns to create depth and interest  $\blacksquare$

The projects in this chapter are designed to help you develop your skills in creating more visually appealing illustrations. By completing the projects in this chapter, you will learn how to add depth and interest to your illustrations.

## **Chapter 4: Depth and Perspective**

The fourth chapter of the book teaches you how to create depth and perspective. This chapter covers the following topics:

- Creating depth m,
- Creating perspective ú.
- Combining depth and perspective  $\blacksquare$
- Using depth and perspective to create realistic illustrations  $\blacksquare$

The projects in this chapter are designed to help you develop your skills in creating more realistic illustrations. By completing the projects in this chapter, you will learn how to add depth and perspective to your illustrations, making them more engaging and lifelike.

## **Chapter 5: Characters and Figures**

The fifth chapter of the book teaches you how to create characters and figures. This chapter covers the following topics:

- Creating characters  $\blacksquare$
- Creating figures  $\blacksquare$
- Combining characters and figures Ľ,
- Creating dynamic and engaging characters and figures Ľ.

The projects in this chapter are designed to help you develop your skills in creating more expressive and engaging illustrations. By completing the projects in this chapter, you will learn how to create characters and figures that are full of life and personality.

## **Chapter 6: Scenes and Backgrounds**

The sixth chapter of the book teaches you how to create scenes and backgrounds. This chapter covers the following topics:

- Creating scenes Ľ,
- Creating backgrounds  $\overline{\phantom{a}}$
- Combining scenes and backgrounds Ĥ.
- Creating atmospheric and immersive scenes and backgrounds m,

The projects in this chapter are designed to help you develop your skills in creating more complex and engaging illustrations. By completing the projects in this chapter, you will learn how to create scenes and backgrounds that are full of atmosphere and detail.

In 200 Wonderful and Innovative Illustrated Projects For Beginners and Advanced is a valuable resource for anyone who wants to learn how to create beautiful and engaging illustrations. The book is well-written, wellorganized, and packed with helpful tips and tricks. The projects are also well-designed and easy to follow. Whether you are a beginner or an experienced illustrator, this book is a must-have resource.

Here is a list of the 200 projects in the book:

- 1. Create a simple line drawing
- 2. Create a more complex line drawing
- 3. Create a line drawing of a human figure
- 4. Create a line drawing of a landscape
- 5. Create a line drawing of a building
- 6. Create a line drawing of an animal
- 7. Create a line drawing of a plant
- 8. Create a line drawing of a vehicle
- 9. Create a line drawing of a food item
- 10. Create a line drawing of a clothing item
- 11. Create a line drawing of a household object
- 12. Create a line drawing of a technological device
- 13. Create a line drawing of a natural phenomenon
- 14. Create a line drawing of an abstract concept
- 15. Create a line drawing of a personal experience
- 16. Create a line drawing of a dream or nightmare
- 17. Create a line drawing of a favorite book or movie
- 18. Create a line drawing of a famous person
- 19. Create a line drawing of a historical event
- 20. Create a line drawing of a current event
- 21. Create a line drawing of a social issue
- 22. Create a line drawing of an environmental issue
- 23. Create a line drawing of a political issue
- 24. Create a line drawing of a religious issue
- 25. Create a line drawing of a philosophical issue
- 26. Create a line drawing of a scientific issue
- 27. Create a line drawing of a technological issue
- 28. Create a line drawing of a medical issue
- 29. Create a line drawing of an educational issue
- 30. Create a line drawing of a financial issue
- 31. Create a line drawing of a legal issue
- 32. Create a line drawing of a military issue
- 33. Create a line drawing of a social justice issue
- 34. Create a line drawing of a human rights issue
- 35. Create a line drawing of an animal rights issue
- 36. Create a line drawing of an environmental rights issue
- 37. Create a line drawing of a political rights issue
- 38. Create a line drawing of a religious rights issue

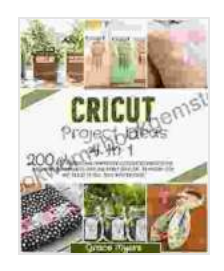

**CRICUT PROJECT IDEAS: 4 in 1 | 200 Wonderful and Innovative Illustrated Projects for Beginners and [Advanced User for Every Occasion. Featuring Tips and](https://bookworm.bookgemstone.com/reads.html?pdf-file=eyJjdCI6IkdESDdTYk1yY0NSaXd1anBTNUIzd1dSNjBwOVphTXR3Sjhac1hQcUNvZnZzV04zaUZcL1lMUTQ4STFiR1pldkd5ZlwvYnAwV2N4OTJvK0ZnbHpidlRmR3g2YW9lZjh4OUlJRHBlcnU0TzhOXC9DRWRBWE55dUVEMWNINkZQYkNXdlFcL0hPaHcyNCtTbTl2NzNBd1BKYnVURGhuZVNEY3hDY25ha1wvREpJcU9Pa0tkU2U5SldQME9rSTRXRTdraHBmUmsydjRndGFGTjlZdnRtSnRyejFaN2lONk5ZOHVpSTZSNkZTRnE5dlRmVGtpOGVyMHhseWtMcmNCNkU5TjdIQmxOM2hyTnZ3cmdhRXJIR0dFSnpJalhXVk9PeDFUZWM3WGRsNTA4ZWpSelNIZDRYZzFFZW9PVGIyUzdXaVJcL3p0eFYwT2VNRXk4VEhYaXlJUWtXaTQzVG1hNzY5Mlk3YUN3SlBxNDFUa0grNTJjND0iLCJpdiI6IjAxMWYwYzQxYjg5NDcwMDZjMjYzNGIyOWY0NGIwMjRmIiwicyI6IjhlMGRlMTE4NDBlMWFkYjMifQ%3D%3D) Tricks to Sell Your Masterpieces.** by Lucy Ryder Richardson

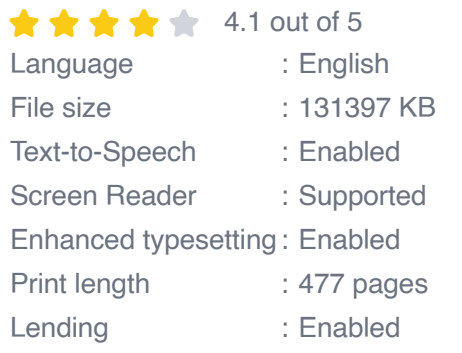

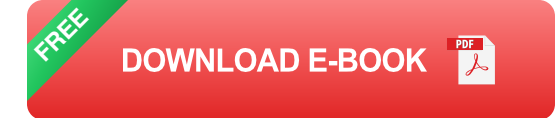

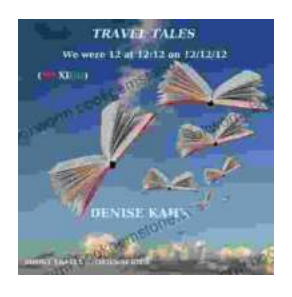

## **[We Were 12 At 12:12 On 12/12/12: Adventure](https://bookworm.bookgemstone.com/book/We%20Were%2012%20At%201212%20On%20121212%20Adventure%20Travel%20Tales.pdf) Travel Tales**

On December 12, 2012, at exactly 12:12 pm, a group of 12 individuals embarked on a unique travel journey. They had planned this trip for months, and they were...

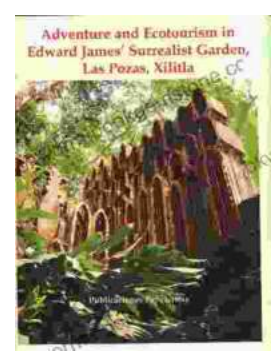

# **[Unveiling Adventure and Ecotourism in Edward](https://bookworm.bookgemstone.com/book/Unveiling%20Adventure%20and%20Ecotourism%20in%20Edward%20James%20Surrealist%20Garden%20Las%20Pozas%20Xilitla.pdf) James' Surrealist Garden: Las Pozas Xilitla**

Nestled amidst the lush greenery of the Huasteca Potosina region in Mexico, Las Pozas Xilitla is an otherworldly paradise that harmoniously blends art,...